# Cheatography

# Angular 2 Material Cheat Sheet by [walkernel](http://www.cheatography.com/walkernel/) via [cheatography.com/32029/cs/9805/](http://www.cheatography.com/walkernel/cheat-sheets/angular-2-material)

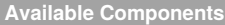

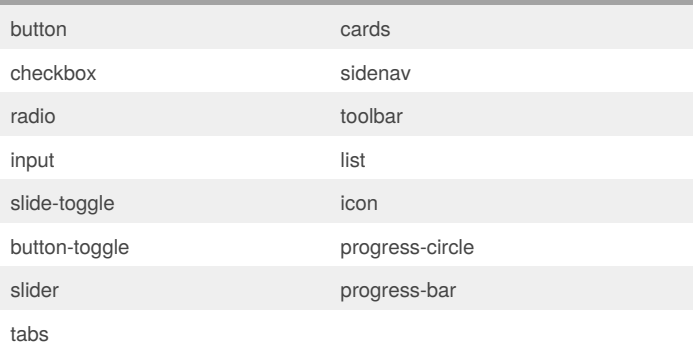

### **Custom Theming Setup**

**Create palette.scss in /src**

#### **palette.scss:**

@import

'~@angular/material/src/lib/core/theming/all-theme'; @include md-core();

\$*YourApp*-app-primary: md-palette(*PimaryColor*);

\$*YourApp*-app-accent: md-palette(*AccentColor*);

\$*YourApp*-app-warn: md-palette(*WarnColor*);

\$*YourApp*-app-theme: md-light-theme(\$*YourApp*-app-

primary, \$*YourApp*-app-accent, \$*YourApp*-app-warn);

Add palette.scss to the styles array in angular-cli.json

#### **angular-cli.json:**

{ ..., "apps": [ ..., "styles": [ ..., palette.scss, ... ]. ], ... } A word in*italics* must be replaced with relevant info specific to your setup.

## **Setup**

#### **CMD**

```
npm install --save @angular/material
```
#### **src/app/app.module.ts**

import { MaterialModule } from '@angular/material'; ... @NgModule({

imports: [MaterialModule.forRoot()],

... })

### **Utilizing Custom Theme within Component**

#### *YourComponent***.component.css**

#### @import

'~@angular/material/src/lib/core/theming/theming';

@import 'src/palette.scss';

// Use md-color to extract individual colors from a palette as necessary.

.*YourClass* {

background-color: md-color(\$*YourApp*-app-primary);

border-color: md-color(\$*YourApp*-app-accent);

```
}
```
# **Button Toggle <md-button-toggle>** *Properties:* **Name Type Description** [id] string Id of the toggle [name] string (optional) used to differentiate between different toggle groups [checked] Boolean (optional) Whether or not the toggle is checked [disabled] Boolean (optional) Whether or not the toggle is disabled *Events:* **Name Description** (change) Emitted when checked value is changed **<md-button-toggle-group>** *Properties:* **Name Type Description**

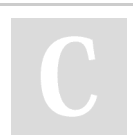

By **walkernel** [cheatography.com/walkernel/](http://www.cheatography.com/walkernel/)

Not published yet. Last updated 10th November, 2016. Page 1 of 2.

Sponsored by **CrosswordCheats.com**

Learn to solve cryptic crosswords! <http://crosswordcheats.com>

# Cheatography

# Angular 2 Material Cheat Sheet by [walkernel](http://www.cheatography.com/walkernel/) via [cheatography.com/32029/cs/9805/](http://www.cheatography.com/walkernel/cheat-sheets/angular-2-material)

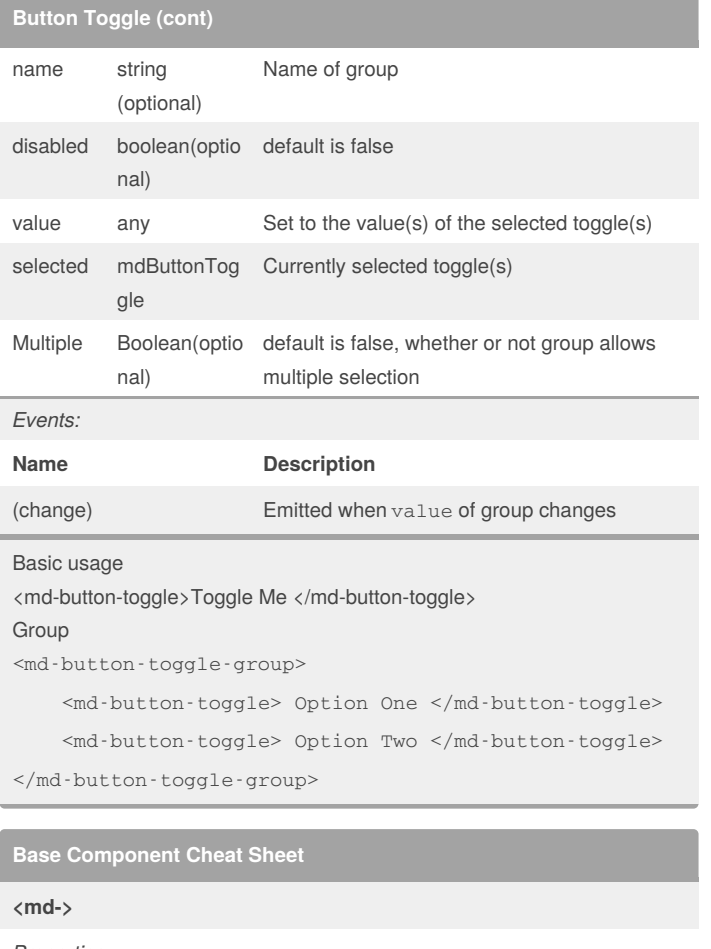

*Properties:*

**Name Type Description**

*Events:*

**Name Description**

Basic usage

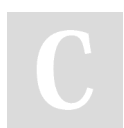

## By **walkernel** [cheatography.com/walkernel/](http://www.cheatography.com/walkernel/)

Not published yet. Last updated 10th November, 2016. Page 2 of 2.

## Sponsored by **CrosswordCheats.com** Learn to solve cryptic crosswords! <http://crosswordcheats.com>